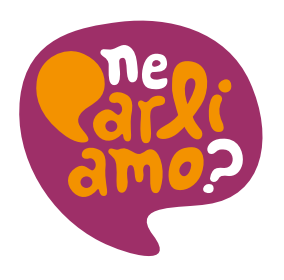

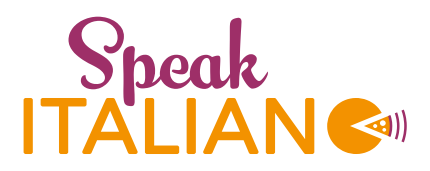

# *Benvenuto a bordo! Sono contenta che partecipi al programma. Qui alcune istruzioni per te per seguirlo al meglio. Buon viaggio nell'italiano!*

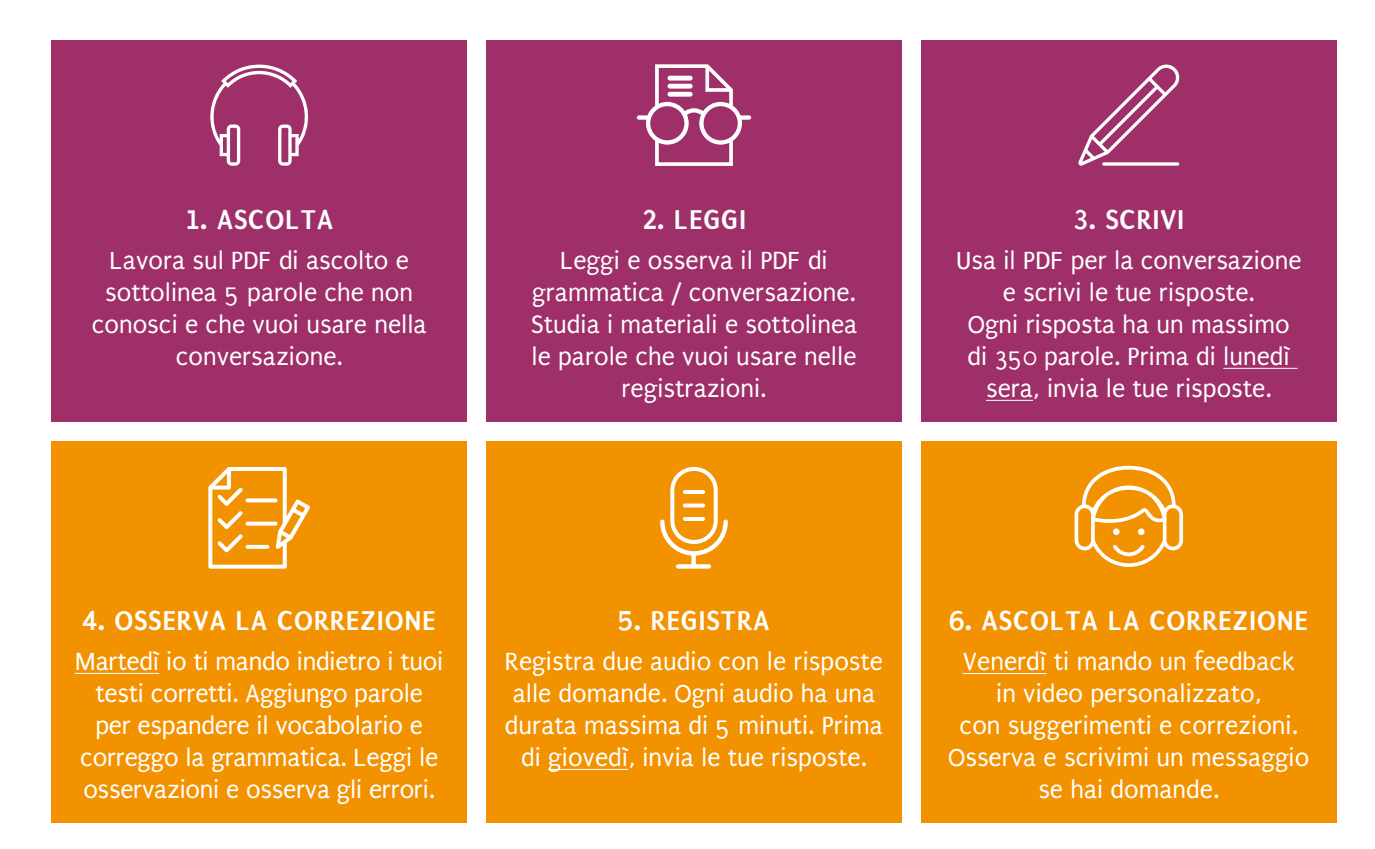

### **REGISTRAZIONI**

#### **Da telefono cellulare:**

#### *Telegram*

#### <https://telegram.org/>

Simile a WhatsApp, ma non è necessario condividere un numero di telefono. Telegram è gratuito e molto comodo. È possibile mandare messaggi di testo e registrare messaggi audio.

#### **Da computer:**

### *Online Voice Recorder*  <https://online-voice-recorder.com/>

Se preferisci registrare sul tuo computer, puoi usare questo programma gratuito e semplice. È possibile registrare dal computer e salvare un file mp3.

### **PROGRAMMI PER RICEVERE / MANDARE I MATERIALI**

[Google Docs](https://www.google.com/docs/about/) è un programma molto comodo. Funziona online ed è gratuito. Devi solo avere un'email "gmail". Io creo una cartella (folder) per te e possiamo caricare i documenti ogni settimana.

Se non usi Google Docs possiamo usare l'email per scambiarci i documenti.

## **COME RIMANERE IN CONTATTO?**

Scrivimi qui per ogni domanda o dubbio e io ti rispondo!

**Telegram:** @speakitaliano **Email:** linda@speakitaliano.org **Skype:** linda.riolo

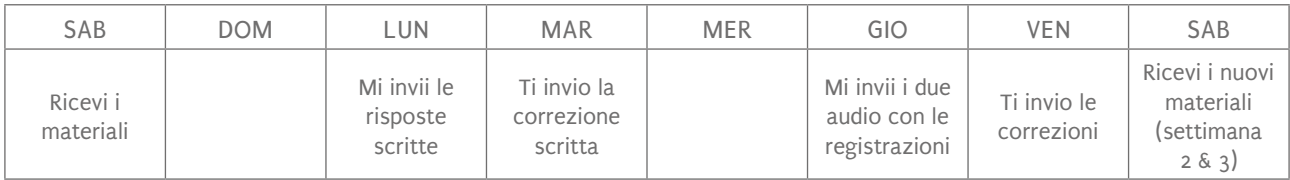